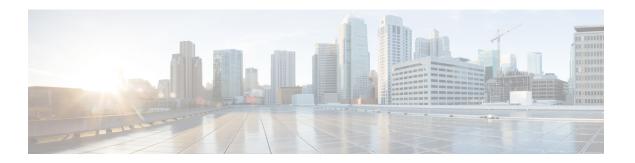

## **Before You Start**

• Before Starting, page 1

## **Before Starting**

- We assume you have some general understanding of Cisco Nexus Fabric system architecture. For more details, see http://www.cisco.com/c/en/us/solutions/collateral/data-center-virtualization/unified-fabric/white-paper-c11-731098.html.
- We assume you know enough about OpenStack in general and have it installed and it is running in your setup (without L3 service, DHCP service or Neutron router configured).
- We assume you have each of OpenStack compute node connected to the Cisco Nexus switch leaf and OpenStack control node connected to Cisco Prime DCNM via an IP network. Of course, compute nodes and control node need to have their own connectivity per general OpenStack installation requirements. Cisco Prime DCNM 7.1 can be used with this OpenStack Enabler release.
- We assume you have installed LLDPad and OVS.
- Ensure that Cisco Prime DCNM is reachable via the Openstack Controller as well as from the Nexus Fabric cluster.
- The keystone and neutron services must run on the same server (the controller).
- All nodes must have same user account with the same credentials and also passwordless sudo has to be enabled on all nodes.

It can be checked in /etc/sudoers

%sudo ALL=(ALL:ALL) NOPASSWD: ALL

• The rabbitmq server must run on all the nodes. The rabbitmq is a general messaging scheme used by OpenStack software for passing information.

**Before Starting**